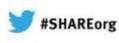

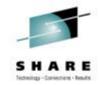

# zEnterprise System – Network Architecture and Virtualization Overview

Gus Kassimis - kassimis@us.ibm.com

IBM Enterprise Networking Solutions Raleigh, NC, USA

Session: 12858 Thursday, February 7, 2013: 3:00 PM-4:00 PM

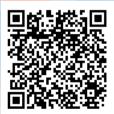

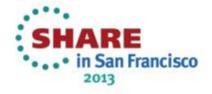

Trademarks, notices, and disclaimers

The following terms are trademarks or registered trademarks of International Business Machines Corporation in the United States or other countries or both:

- Advanced Peer-to-Peer
- **Networking®**
- AIX®
- alphaWorks®
- AnyNet®
- AS/400®
- BladeCenter®
- Candle®
- CICS®
- DataPower®
- DB2 Connect
- DB2®
- DRDA®
- e-business on demand®
- e-business (logo)
- e business(logo)®
- ESCON®
- FICON®

- HPR Channel Connectivity HyperSwap
  - i5/OS (logo)

GDDM®

• GDPS®

- i5/OS®
- IBM eServer
- IBM (logo)® •
- IBM®
  - IBM zEnterprise<sup>™</sup> System
  - IMS

Geographically Dispersed

Parallel Sysplex

HiperSockets

- InfiniBand ®
- IP PrintWay
- IPDS
- iSeries
- LANDP®

- Language Environment®
- MQŠeries®
- MVS
- NetView®
- OMEGAMON®
- Open Power
- OpenPower
- Operating System/2®
- Operating System/400®
- OS/2®
- OS/390®
- OS/400®
- Parallel Sysplex® POWER®
- POWER7®
- PowerVM
- PR/SM
- pSeries®
- RACF®

- Rational Suite®
- Rational® Redbooks
- Redbooks (logo)
- Sysplex Timer®
- System i5
- System p5
- System x®
- System z®
- Svstem z9®
- System z10
- Tivoli (logo)®
- Tivoli
- VTAM®
- WebSphere®
- xSeries®
- z9®
- z10 BC
- z10 EC

- \* All other products may be trademarks or registered trademarks of their
- respective companies.

zEnterprise

z/Architecture

• zSeries®

• 7/0S®

• z/VM®

z/VSF

#### The following terms are trademarks or registered trademarks of International Business Machines Corporation in the United States or other countries or both:

- Adobe, the Adobe logo, PostScript, and the PostScript logo are either registered trademarks or trademarks of Adobe Systems Incorporated in the United States, and/or other countries.
- Cell Broadband Engine is a trademark of Sony Computer Entertainment. Inc. in the United States, other countries, or both and is used under license there from.
- Java and all Java-based trademarks are trademarks of Sun Microsystems, Inc. in the United States, other countries, or both.
- Microsoft, Windows, Windows NT, and the Windows logo are trademarks of Microsoft Corporation in the United States, other countries, or both.
- InfiniBand is a trademark and service mark of the InfiniBand Trade Association.
- Intel, Intel Ingide, Intel Inside Iogo, Intel Centrino, Intel Centrino Iogo, Celeron, Intel Xeon, Intel SpeedStep, Itanium, and Pentium are trademarks or registered trademarks of Intel Corporation or its subsidiaries in the United States and other countries.
- UNIX is a registered trademark of The Open Group in the United States and other countries.
- Linux is a registered trademark of Linus Torvalds in the United States, other countries, or both.
- ITIL is a registered trademark, and a registered community trademark of the Office of Government Commerce, and is registered in the U.S. Patent and Trademark Office.
- IT Infrastructure Library is a registered trademark of the Central Computer and Telecommunications Agency, which is now part of the Office of Government Commerce.

#### Notes:

- Performance is in Internal Throughput Rate (ITR) ratio based on measurements and projections using standard IBM benchmarks in a controlled environment. The actual throughput that any user will experience will vary depending upon considerations such as the amount of multiprogramming in the user's job stream, the I/O configuration, the storage configuration, and the workload processed. Therefore, no assurance can be given that an individual user will achieve throughput improvements equivalent to the performance ratios stated here.
- IBM hardware products are manufactured from new parts, or new and serviceable used parts. Regardless, our warranty terms apply.
- All customer examples cited or described in this presentation are presented as illustrations of the manner in which some customers have used IBM products and the results they may have achieved. Actual environmental costs and performance characteristics will vary depending on individual customer configurations and conditions.
- This publication was produced in the United States. IBM may not offer the products, services or features discussed in this document in other countries, and the information may be subject to change without notice. Consult your local IBM business contact for information on the product or services available in your area.
- All statements regarding IBM's future direction and intent are subject to change or withdrawal without notice, and represent goals and objectives only.
- Information about non-IBM products is obtained from the manufacturers of those products or their published announcements. IBM has not tested those products and cannot confirm the performance, compatibility, or any other claims related to non-IBM products. Questions on the capabilities of non-IBM products should be addressed to the suppliers of those products.
- Prices subject to change without notice. Contact your IBM representative or Business Partner for the most current pricing in your geography.

Refer to www.ibm.com/legal/us for further legal information.

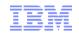

#### zEnterprise System - network architecture and virtualization overview

| Session number: | 12858                                                                                                    |
|-----------------|----------------------------------------------------------------------------------------------------|
| Date and time:  | Thursday, February 7, 2013: 3:00 PM-4:00 PM                                                                                                    |
| Location:       | Golden Gate 3, Lobby Level (San Francisco Hilton)                                                                                                    |
| Program:        | Communications Infrastructure                                                                                                    |
| Project:        | Communications Server                                                                                                    |
| Track:          | Tracks: Network Systems and z/OS Systems Programming                                                                                                    |
| Classification: | Technical                                                                                                    |
| Speaker:        | Gus Kassimis, IBM                                                                                                    |
| Abstract:       | IBM's zEnterprise System provides the ability to consolidate multi tier and multi architecture workloads. This session will describe the networking architecture for the zEnterprise System, including an in depth review of the new Intra-Ensemble Data Network (IEDN) that provides the internal connectivity for this new system and how it relates to existing System z networking technologies. This session will also describe the IBM zEnterprise Unified Resource Manager advanced network virtualization functions that provide management of this network, including the ability to define multiple virtual networks for workload isolation. |

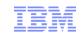

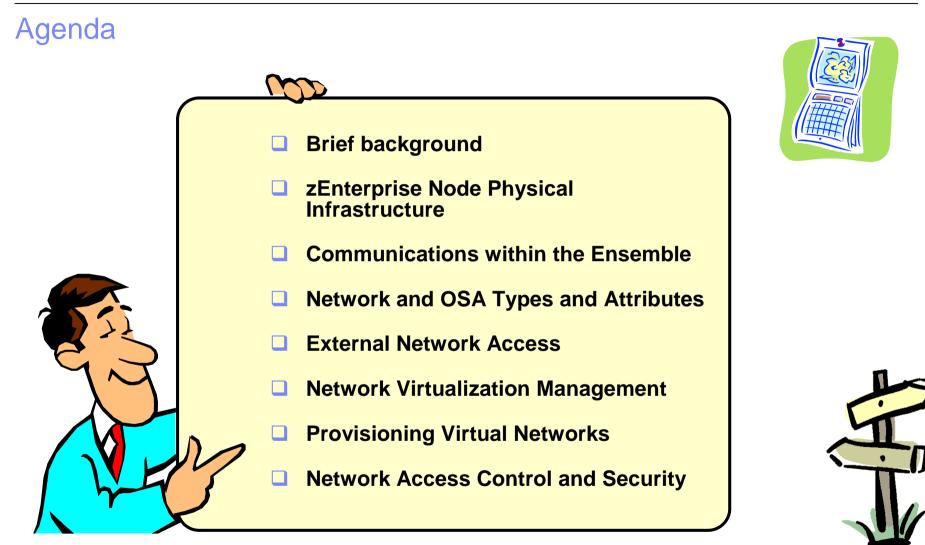

Disclaimer: All statements regarding IBM future direction or intent, including current product plans, are subject to change or withdrawal without notice and represent goals and objectives only. All information is provided for informational purposes only, on an "as is" basis, without warranty of any kind.

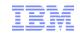

### Information Technology Today

Information technology today is limited by the technology and architecture configurations available.

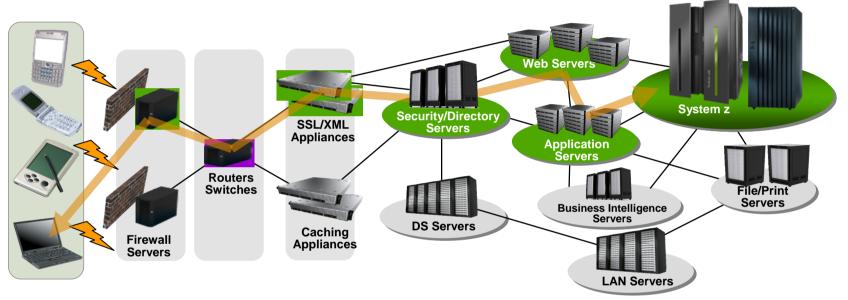

- Business processes and the applications that support them are becoming more service oriented, modular in their construction, and integrated.
- The components of these services are implemented on a variety of architectures and hosted on heterogeneous IT infrastructures.
- Approaches to managing these infrastructures along the lines of platform architecture boundaries cannot optimize: alignment of IT with business objectives; responsiveness to change; resource utilization; business resiliency; or overall cost of ownership.
- Customers need better approach: The ability to manage the IT infrastructure and Business Application as an integrated whole.

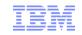

It's ALL about the workload...

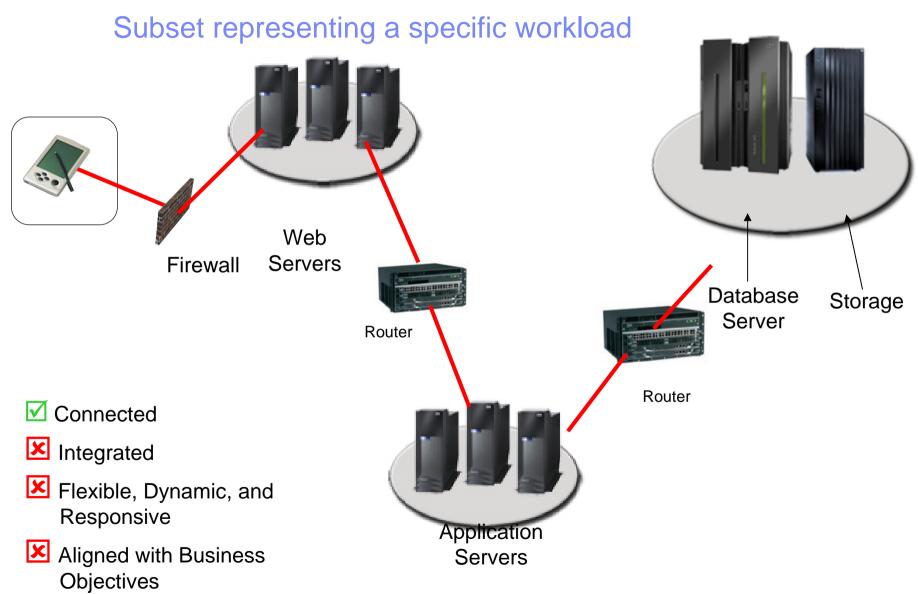

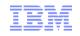

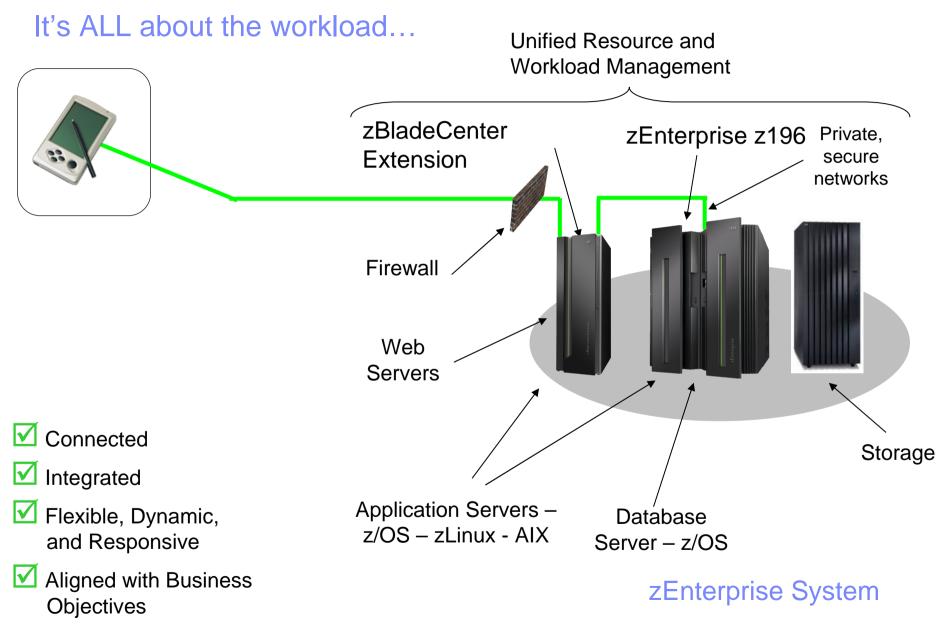

Page 7

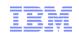

#### IBM zEnterprise System – Best in Class Systems and Software Technologies A system of systems that unifies IT for predictable service delivery

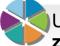

#### The world's fastest and most scalable system: IBM zEnterprise<sup>™</sup> 196 (z196)

- Ideal for large scale data and transaction serving and mission critical applications
- Most efficient platform for Large-scale Linux<sup>®</sup> consolidation
- Leveraging a large portfolio of z/OS<sup>®</sup> and Linux on System z applications
- And IBM zEnterprise<sup>™</sup> 114 (z114)

Unified management for a smarter system: **zEnterprise Unified Resource Manager** 

- Unifies management of resources, extending IBM System z<sup>®</sup> qualities of service end-to-end across workloads
- Provides platform, hardware and workload management
- Also known as zManager

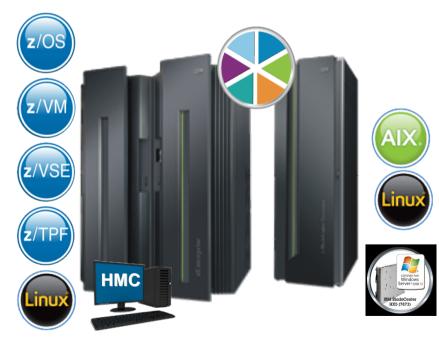

Scale out to a trillion instructions per second: IBM zEnterprise BladeCenter® Extension (zBX)

- Selected IBM POWER7<sup>®</sup> blades and IBM System x<sup>®</sup> Blades for tens of thousands of AIX<sup>®</sup>, Linux, and Windows applications
  - Linux for system x
  - Microsoft Windows<sup>®</sup>
- High performance optimizers and appliances to accelerate time to insight and reduce cost
  - DataPower XI50z
- Dedicated high performance private network

#### Introducing the newest members of the zEnterprise System family The zEnterprise EC12 and zEnterprise BladeCenter Extension Model 003

#### IBM zEnterprise EC12 (zEC12)

- zEC12 has the industry's fastest chip with each core at 5.5 GHz
- New innovation to drive availability with IBM zAware and Flash Express
- Optimized for the corporate data serving environment
- Hardware functions boost software performance for Java<sup>™</sup>, PL/I, DB2<sup>®</sup>

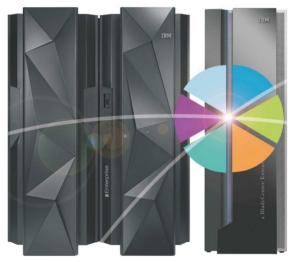

IBM zEnterprise Unified Resource Manager and zEnterprise BladeCenter Extension (zBX) Mod 003

- Supports the new zEC12 platform
- Hosts PS701 and HX5 blades
- Provides workload-awareness resource optimization
- Enhancements to System Director support zBX
- System z will continue to expand hybrid computing

Note: All the materials in this presentation related to zEnterprise Hybrid Networking apply to the zEC12 and the zBX Mod 003 even if not explicitly called out. zCPC refers to the IBM System z® Central Processor Complex (zCPC) – IBM zEnterprise EC12, IBM zEnterprise 196 or IBM zEnterprise 114 (zEC12, z196, z114)

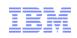

### ... and the Value Extends To Heterogeneous Platforms ...

#### IBM zEnterprise BladeCenter Extension (zBX)

- Integrated IBM Certified Components driven by System z order
  - Standard parts TOR switch, BladeCenter Chassis, Power Distribution Units, Optional Acoustic Panels
- System z support
  - Problem reporting, hardware and firmware updates

#### Expanding operating system support for zEnterprise

 AIX, Linux on System x, Microsoft Windows on System x

#### Simplified management

- Improved time to install and implement new applications
- Central point of management for heterogeneous workloads
- No change to applications

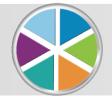

. managed by the zEnterprise Unified Resource Manager

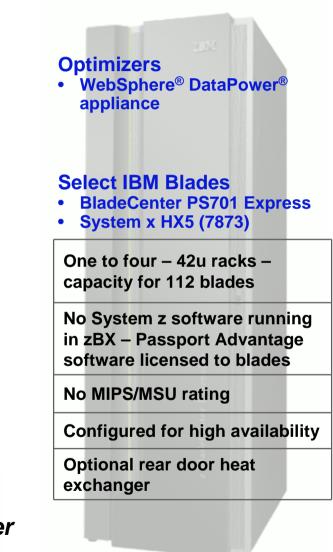

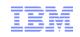

### zBX ... Infrastructure to Support More Resources

#### zBX houses the multiplatform solutions key to the zEnterprise System.

- Optimizers that are dedicated to workloads.
  - IBM WebSphere DataPower Integration Appliance XI50z for zEnterprise
    - Closed environments with hardware and software included in solution
- Select IBM POWER7 and System x blades running *any* application supported by the operating system installed on the blade with no change.
- Mix and match Optimizer and select general purpose POWER7 and System x blades in the same rack.
- zBX is a System z machine type for integrated fulfillment, maintenance, and support

#### Secure network connection between zBX and zCPC for data and support.

- Fast 10 Gb Ethernet connection to the data
- Less latency fewer 'hops' to get to the data
- Private, isolated network potential to eliminate requirement for encryption / firewalls
- Traffic on user networks not affected.
- Sharing of resources up to eight zCPC servers can attach to the zBX and have access to solutions
- Configuration, support, monitoring, management – all by Unified Resource Manager

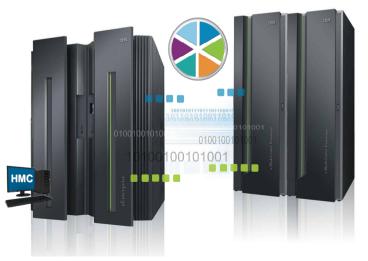

<sup>1</sup> All statements regarding IBM future direction and intent are subject to change or withdrawal without notice, and represents goals and objectives only.

© 2013 SHARE and IBM Corporation

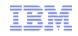

#### IBM POWER7 and System x Blades General purpose processors under one management umbrella

#### What is it?

The zBX infrastructure can host select IBM POWER7 and System x blades. Each blade comes with an installed hypervisor that offers the possibility of running an application that spans z/OS, Linux on System z, AIX on POWER<sup>®</sup>, Linux on System x, or Windows<sup>®</sup> - but have it under a single management umbrella.

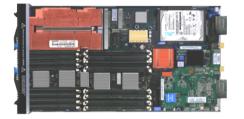

#### How is it different?

- Complete management: Advanced management brings operational control and cost benefits, improved security, workload management based on goals and policies.
- Virtualized and Optimized: Virtualization means fewer resources are required to meet peak demands with optimized interconnection.
- Integrated: Integration with System z brings heterogeneous resources together that can be managed as one.
- Transparency: Applications that run on the list of supported operating systems for the zBX can be deployed in the zBX blades without changes to deployed guest images.
- More applications: Brings larger application portfolio to System z.

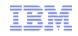

#### IBM WebSphere DataPower Integration Appliance XI50z for zEnterprise Purpose-built hardware for simplified deployment and hardened security

#### What is it?

The IBM WebSphere DataPower Integration Appliance XI50z for zEnterprise can help simplify, govern, and enhance the security of XML and IT services by providing connectivity, gateway functions, data transformation, protocol bridging, and intelligent load distribution.

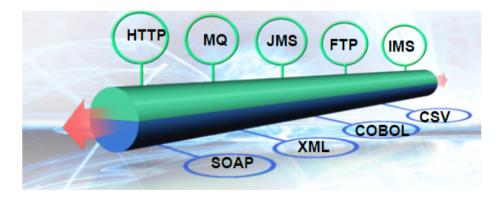

#### How is it different?

- Security: Coordinated network configuration management with the zEnterprise Unified Resource Manager which includes VLAN support for enforced isolation of network traffic with secure private networks.
- Improved support: Monitoring of hardware with "call home" for current/expected problems and support by System z Service Support Representative.
- System z packaging: Increased quality with pre-testing of blade and zBX. Upgrade history available to ease growth. Guided placement of blades to optimize.
- Operational controls: Monitoring rolled into System z environment from single console. Time synchronization with System z. Consistent change management with Unified Resource Manager.

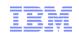

### ... Value Made Possible By the Unified Resource Manager

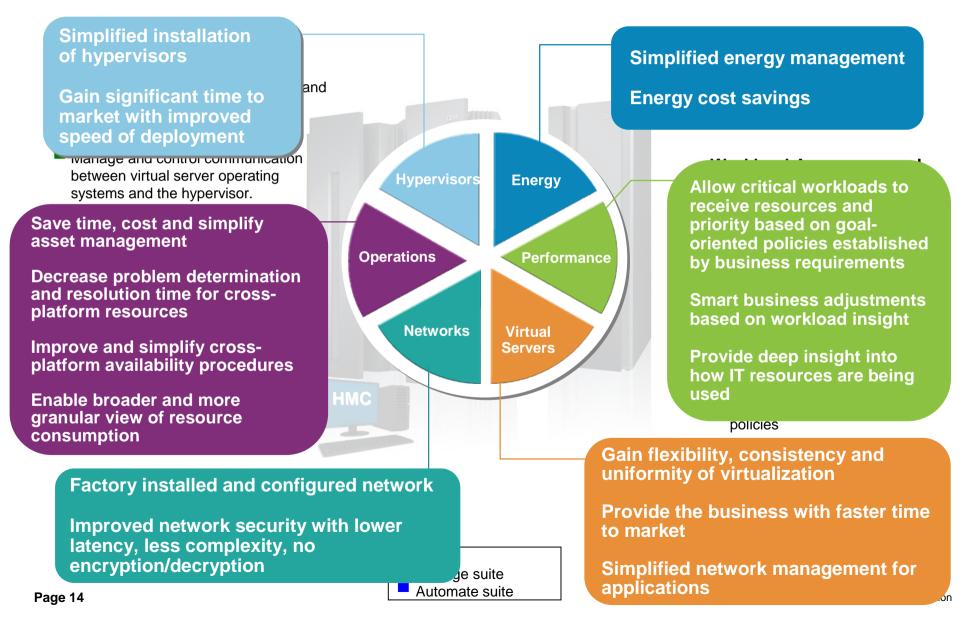

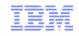

### zEnterprise Networking Value Points

□ Network Simplification ("Network in a Box")

- ✓ Single physical network and zBX "package" (physical network integration)
- ✓ Central point of Management (Unified Resource Manager via the HMC/SE)
- Reduced network path length; reduced number of hops
- □ Secure communications
  - ✓ Physical security (internal / dedicated network equipment)
  - ✓ Logical security (controlled access)
  - ✓ Network Virtualization and Isolation
- □ High Availability
  - ✓ Redundant network hardware
  - ✓ Logical failover
- Unique System z QoS
  - Isolated / dedicated equipment
  - Special purpose dedicated data network & OSA-Express (potential for reduced network encryption)

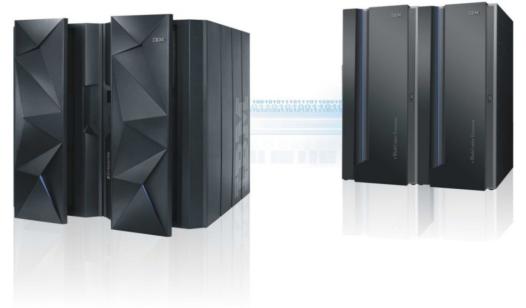

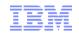

### IBM zEnterprise System Overview

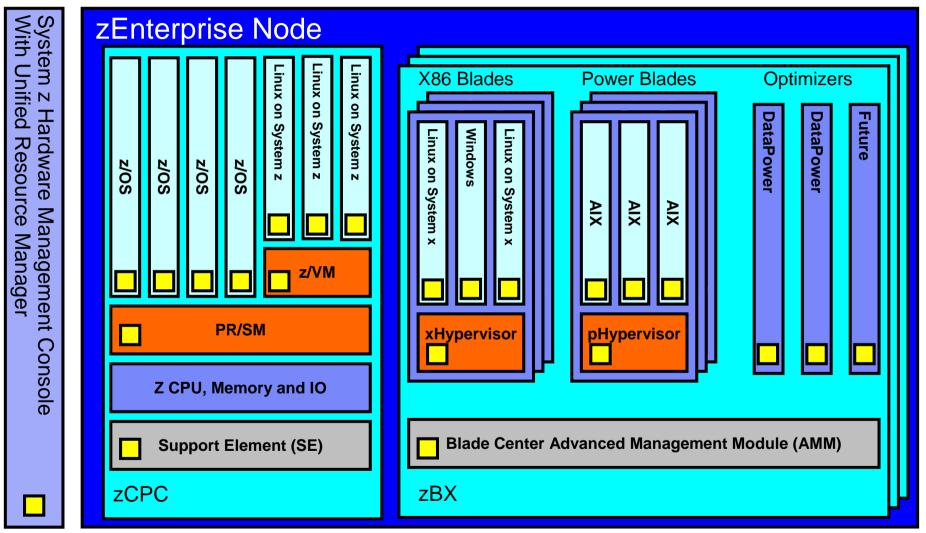

Connecting the pieces with zManager (aka. Unified Resource Manager)!

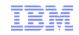

### IBM zEnterprise node – the networks

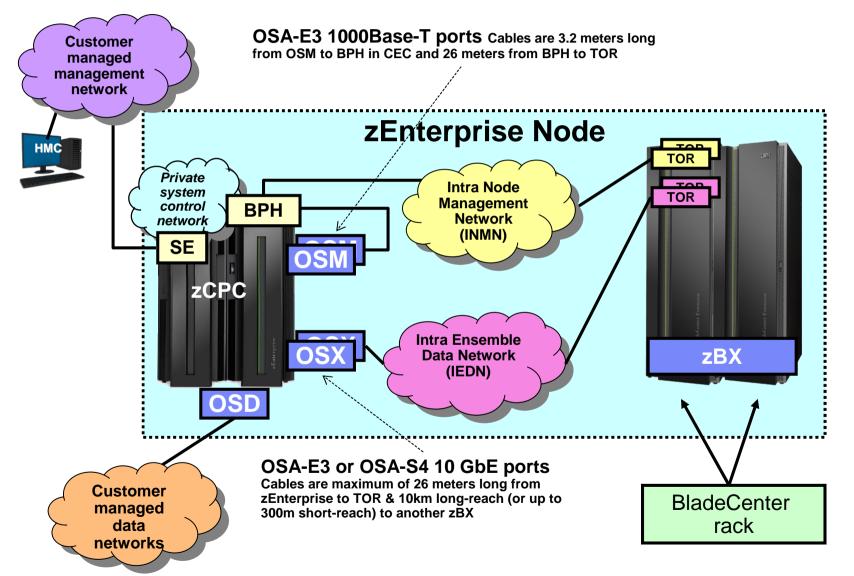

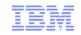

#### zEnterprise ensemble

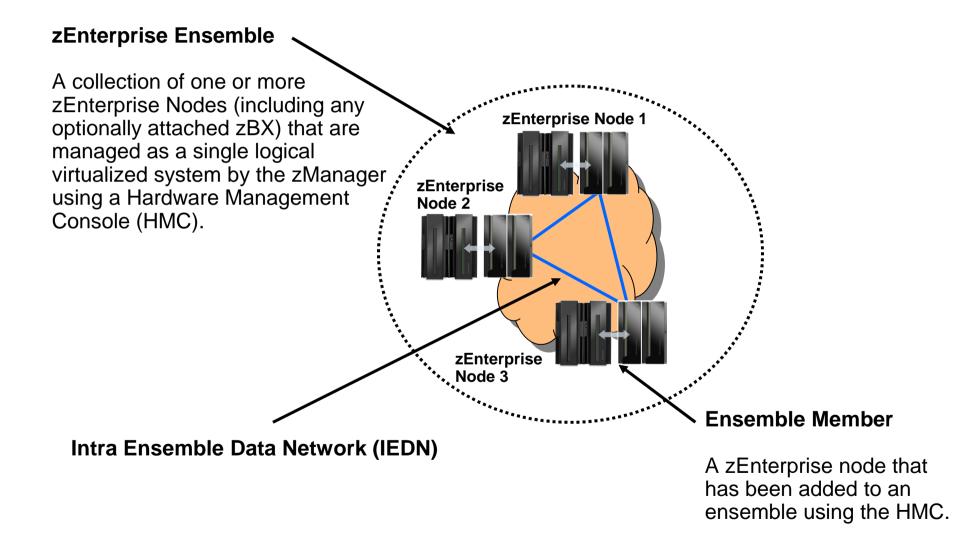

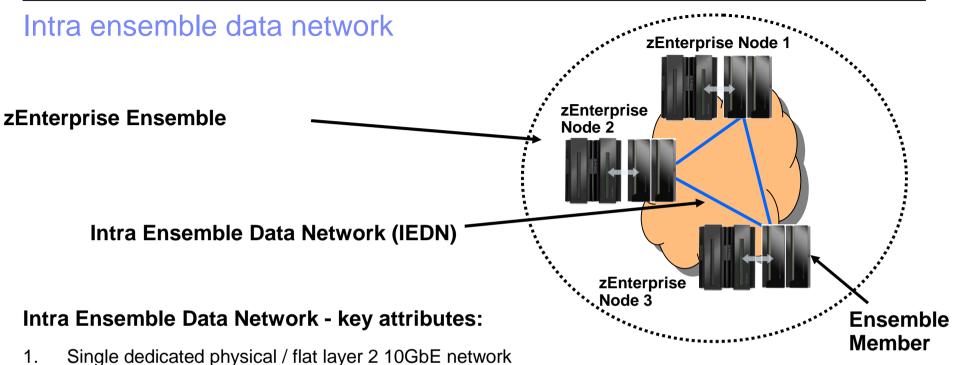

- 2. Comprised of IBM zEnterprise (redundant) equipment (no external / customer hardware)
- 3. Can span nodes (can be shared by all co-located nodes within the Ensemble)
  - At distances up to 10km with contiguous LR fiber
  - Can now be extended up to 100km with DWDM
    - IBM® GDPS® Application Qualification support for the ADVA FSP3000 Release 10.3 Dense Wavelength Division Multiplexer (DWDM) – includes zBX IEDN connections
- 4. No layer 3 IP Routing required to communicate within the Ensemble
- 5. IP addresses (IPv4 or IPv6) are customer controlled and provisioned
- 6. MAC addresses (prefixes) are provisioned / coordinated by zManager (HMC)
- 7. Access to the network is controlled by the zManager (HMC) via SE via OSX, hypervisors and physical switches
- 8. Virtual servers can be isolated into multiple groups on the physical network by defining multiple virtual networks (multiple VLANs) based on workloads and other isolation requirements

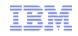

### IBM zEnterprise – OSA and Network Types

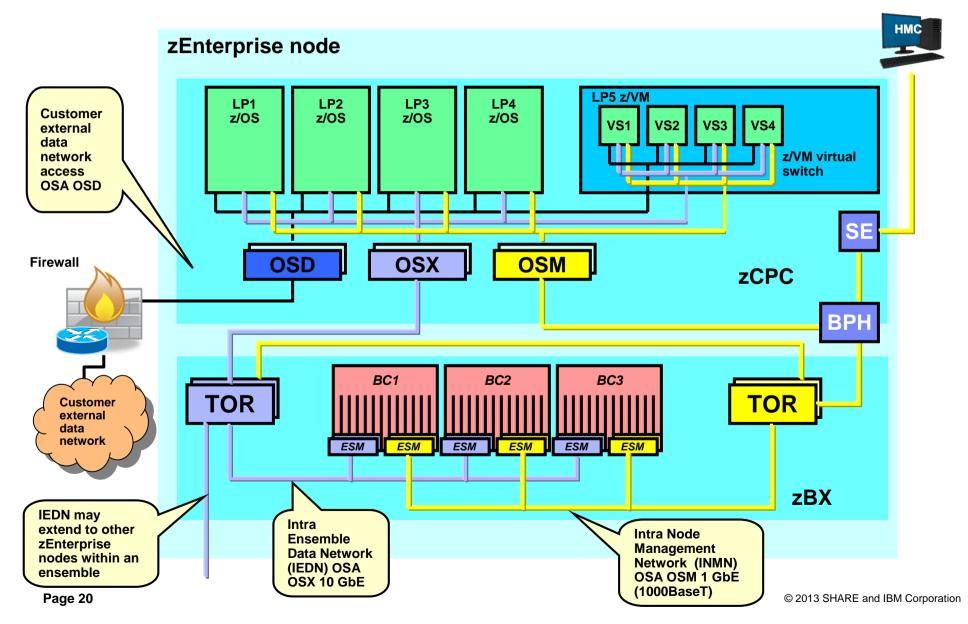

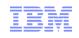

#### External Network Access – Option 1 – System z (LP) IP Router

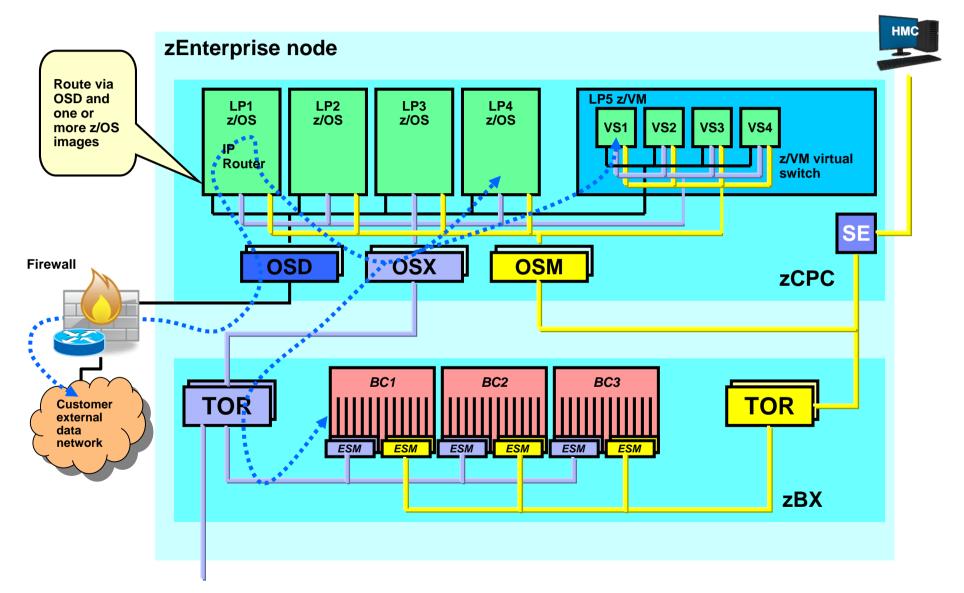

### IBM

#### External Network Access – Option 2 – External IP Router

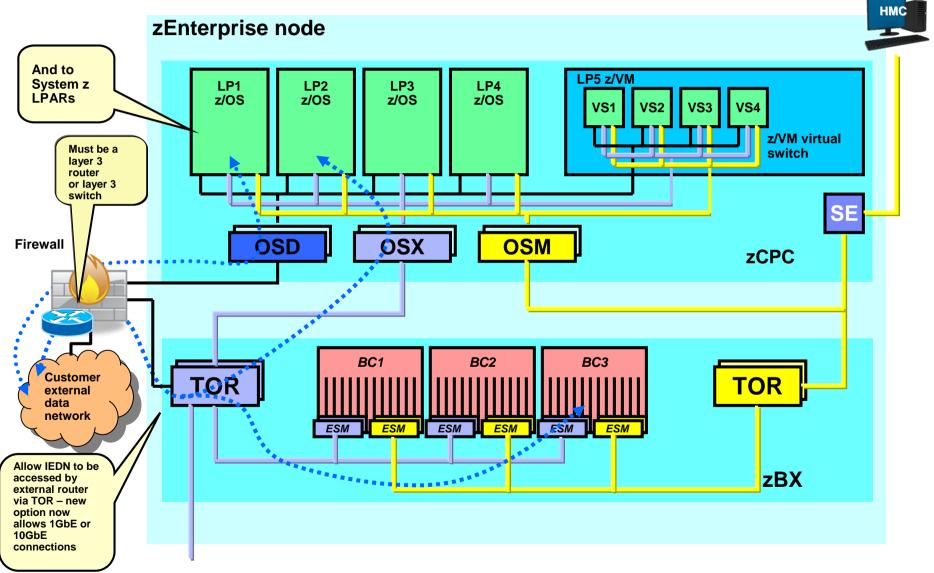

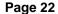

© 2013 SHARE and IBM Corporation

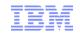

## What is a Virtual LAN (a VLAN)?

#### Wikipedia:

- A virtual LAN, commonly known as a VLAN, is a group of hosts with a common set of requirements that communicate as if they were attached to the same broadcast domain, regardless of their physical location.
- A VLAN has the same attributes as a physical LAN, but it allows for end stations to be grouped together even if they are not located on the same network switch.
- Network reconfiguration can be done through software instead of physically relocating devices.

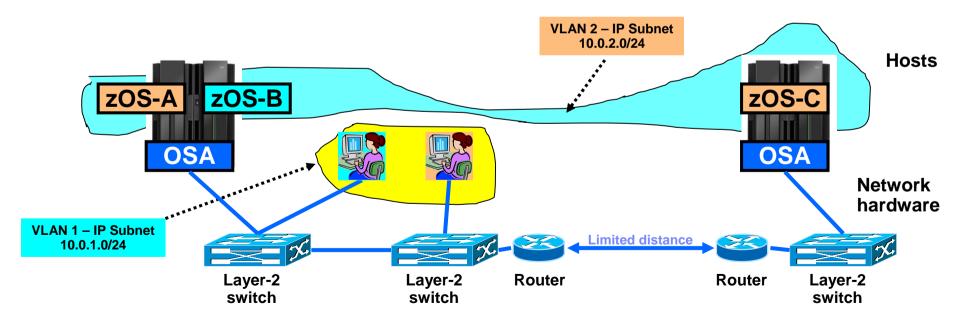

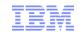

### z/OS and VLANs

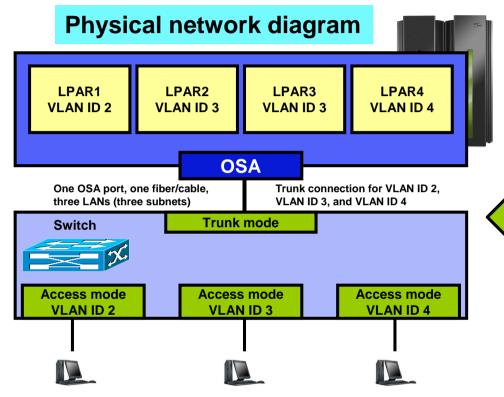

- Depending on switch configuration, the switch may interconnect the VLANs using a layer-3 IP router function.
- The subnets may belong to different routing domains or OSPF areas:
  - Test, production, demo
- The subnets may belong to different security zones:
  - Intranet, DMZ

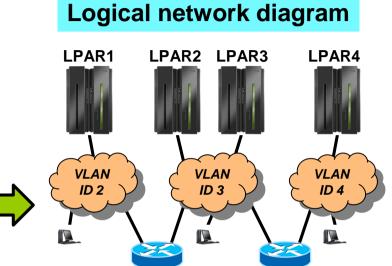

- Each frame on the trunk mode connection carries a VLAN ID in the IEEE802.3 header that allows the network equipment to clearly identify which virtual LAN each frame belongs to.
- On an access mode connection, the switch will transport frames belonging to the configured VLAN ID for that access mode connection only.

VLAN is a LAN media virtualization technology that allows multiple independent IP networks (IP subnets) to share one physical media, such as a cable, an adapter, or a layer-2 switch. Connectivity between VLANs is under control of IP routers.

Page 24

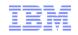

### Some basic LAN technology overview

- The LAN infrastructure transports "Frames" between Network Interface Cards (NICs) that are attached to the LAN media (Copper or fiber optic)
- Each NIC has a hardware address
  - A Media Access Control (MAC) address
    - Burned in (world-wide unique by vendors) or alternatively locally administered
- Every frame comes from a MAC and goes to a MAC
  There are special MAC values for broadcast and multicast frames
- Every frame belongs to the physical LAN or to one of multiple Virtual LANs (VLAN) on the physical LAN
  - A VLAN ID is in the IEEE801.Q header if VLAN technologies are in use
- A frame carries a payload of a specified protocol type, such as ARP, IPv4, IPv6, SNA LLC, etc.

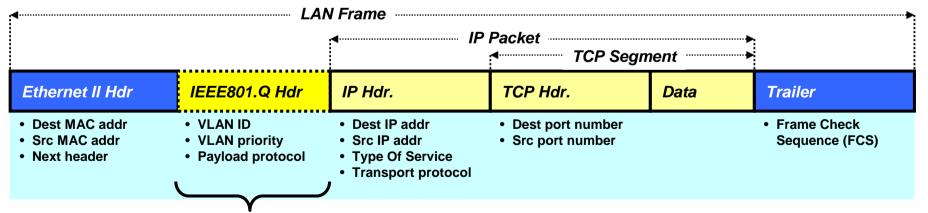

The VLAN tag (the IEEE801.Q header) is only present if VLANs are used by the network interface.

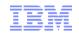

### Virtual Network Concepts – Creating Virtual Networks

The Unified Resource Manager and System zEnterprise leverage VLAN technology in a unique way creating Virtual Networks

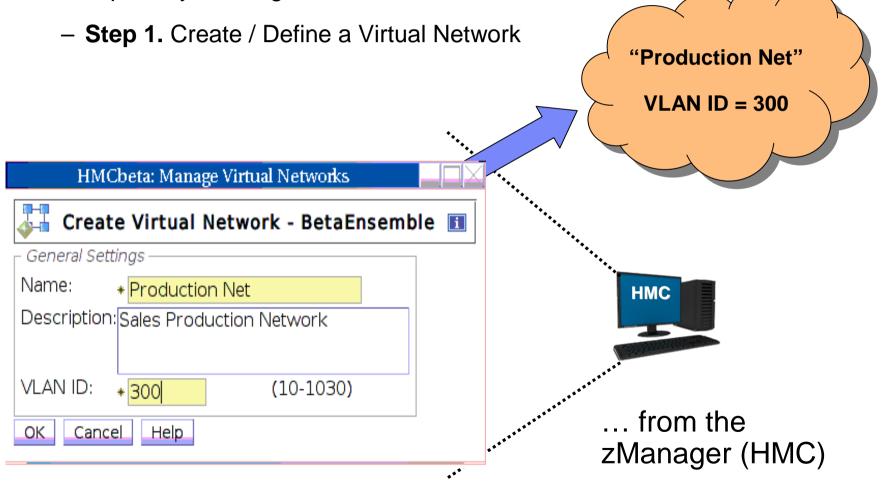

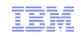

#### Virtual Network Concepts – Adding Virtual Servers

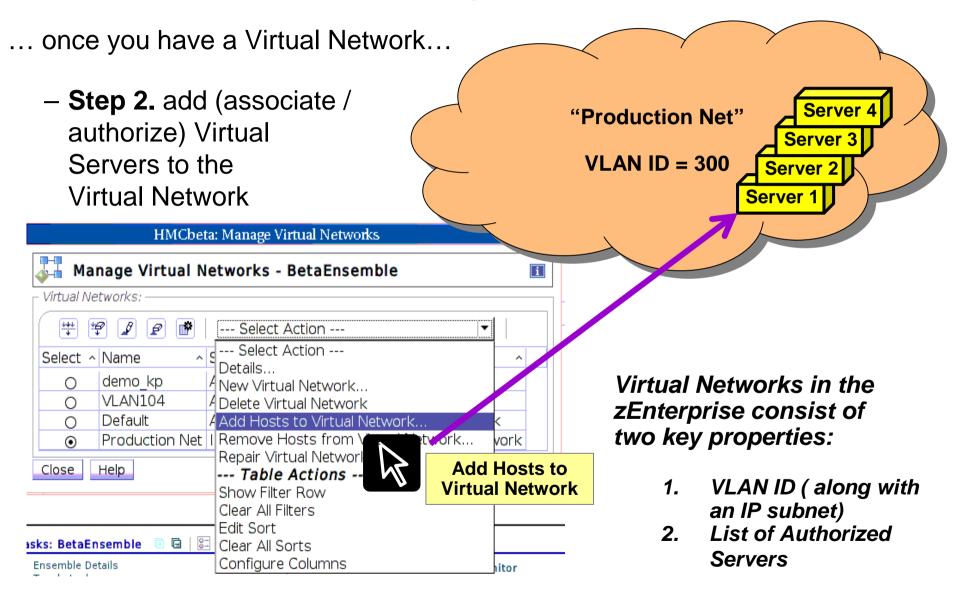

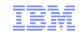

#### Deploying a Virtual Network – Example 1

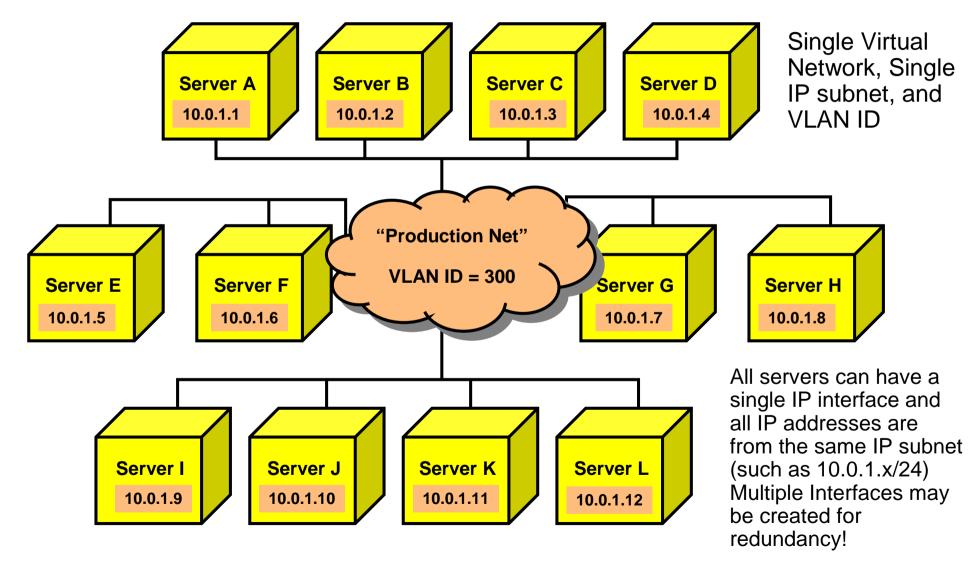

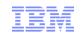

#### Deploying Multiple Virtual Networks – Example 2 - Isolation

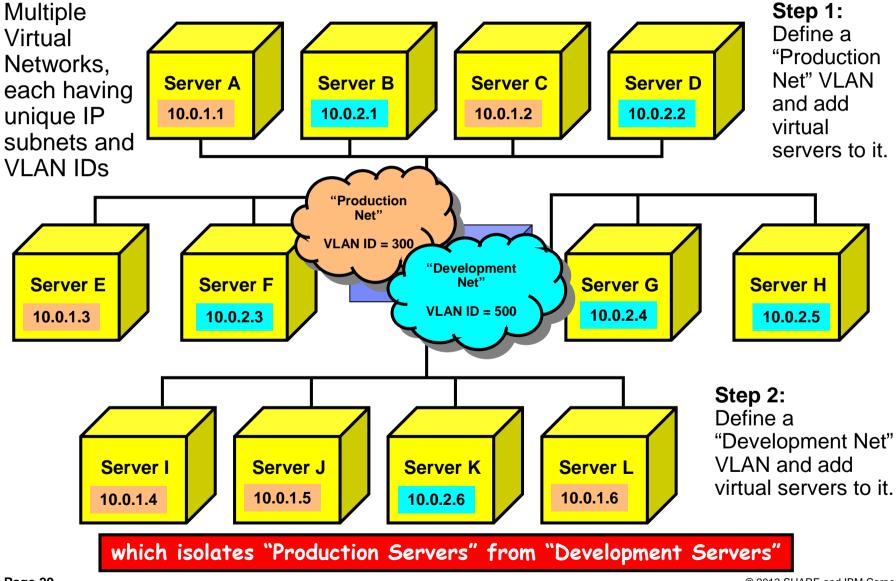

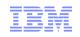

### zEnterprise virtualization and network access control

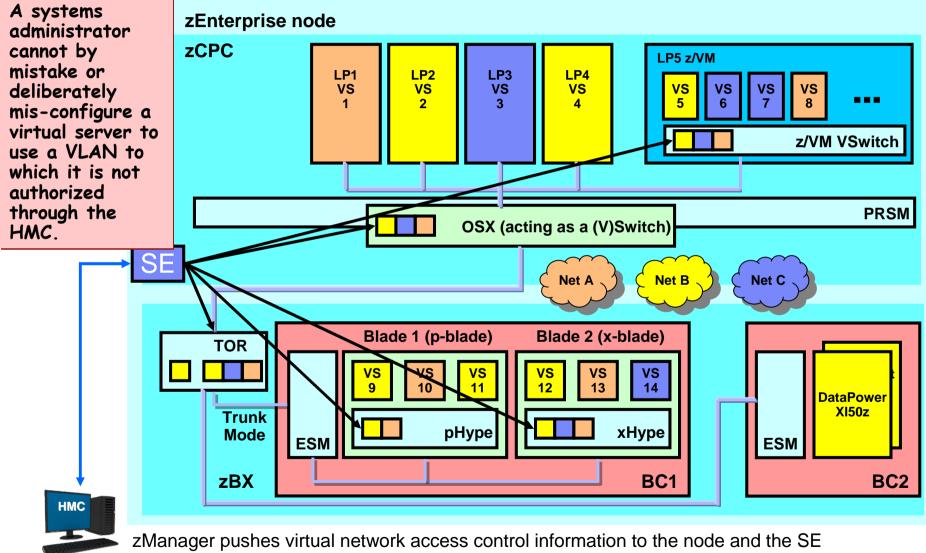

propagates to control points over the intra node management network (INMN).

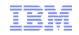

### Putting It All Together...with secure access control !

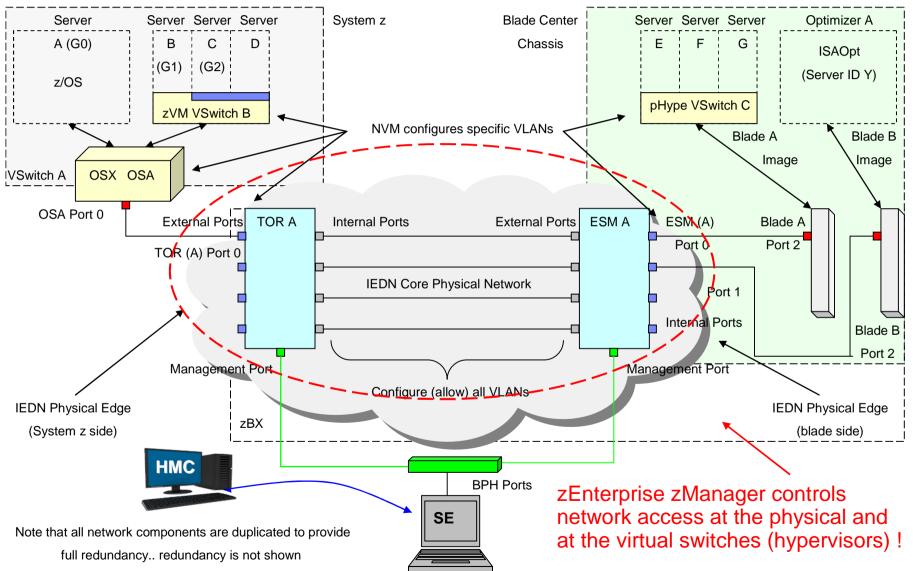

 $\ensuremath{\textcircled{}^\circ}$  2013 SHARE and IBM Corporation

Use of multiple VLANs on the IEDN – no routing, but "application layer gateways" between VLANs

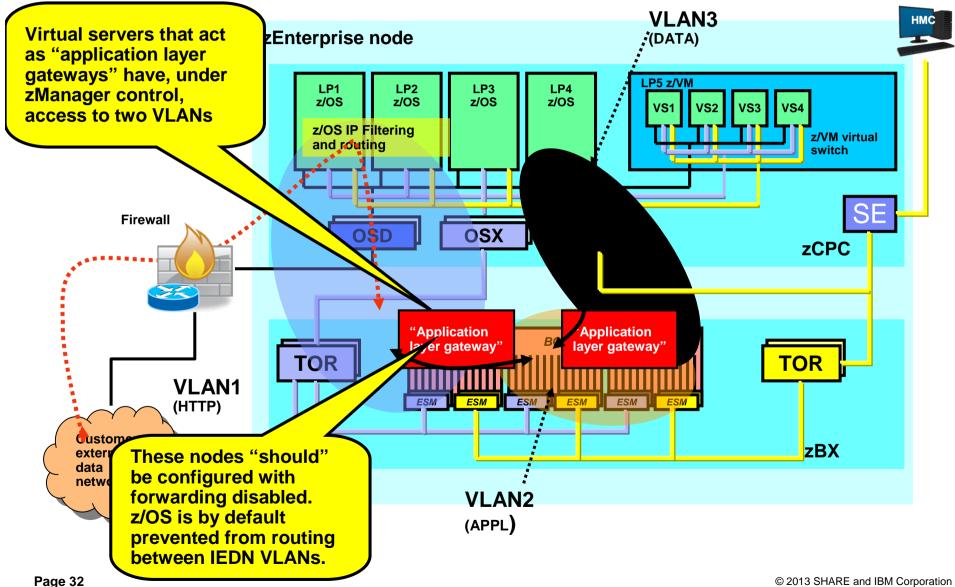

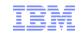

# Use of multiple VLANs on the IEDN – Routing between VLANs using an external firewall

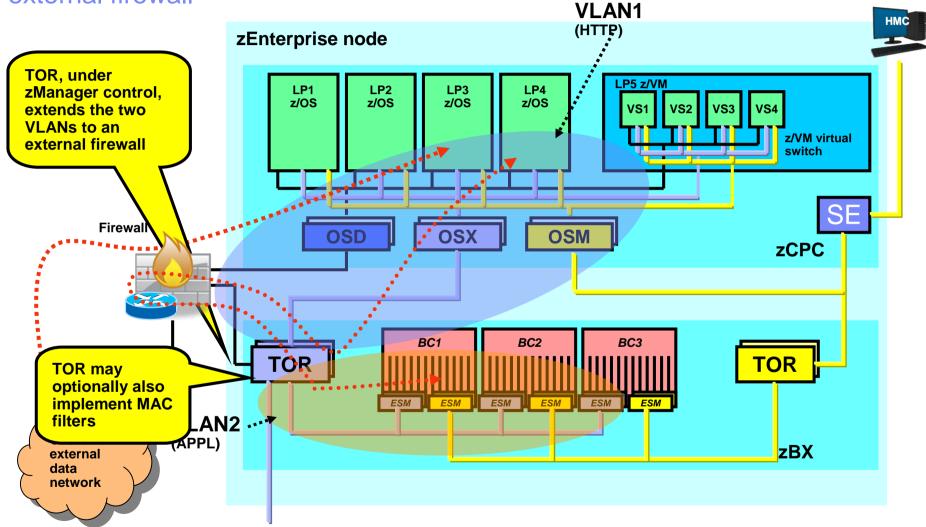

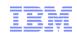

### Configuring TOR - External Network Access

- Ability to control who can connect to external TOR ports
  - Can specify MAC addresses that can connect to specific ports
- Ability to control what IEDN VLANs are accessible via the external ports
  - Access Mode: A Single VLAN enforced/tagged by TOR switch
  - Trunk Mode: A list of VLANs that can flow over that port

| ~~          |                               | ure Top-of-ra                             | ack (TOR) Switch - P00RBUV1 | i       |
|-------------|-------------------------------|-------------------------------------------|-----------------------------|---------|
| Switch I    | 102255                        |                                           | Allowed Virtual Networks    |         |
| Select<br>⊙ | Pon<br>11                     |                                           | Allowed Virtual Networks    |         |
| 0           |                               | Access<br>Access                          |                             |         |
| 0           |                               | Access                                    |                             | ≡       |
| 0           |                               | Access                                    |                             |         |
| 0           | 8                             | Access                                    | 13                          |         |
|             | A DOLLARS AND A DOLLARS AND A | al Networks:<br>al Network                | Access                      |         |
|             | 1 Virti                       | al Networks                               | Access                      |         |
|             | A DOLLARS AND A DOLLARS AND A | Contraction and Apple 2011 (1993) 1       |                             |         |
| Select      | Virtu<br>13 -                 | al Network<br>NVM virtual ne              |                             | <u></u> |
| Select      | Virtu<br>13 -<br>104          | al Network<br>NVM virtual ne<br>- zVMVLAN |                             |         |
| Select      | Virtu<br>13 -<br>104<br>10 -  | al Network<br>NVM virtual ne              |                             |         |

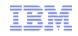

## OSA redundancy and IEDN network bandwidth

- The design of the zEnterprise is such that the use of a dynamic routing protocol on the IEDN, is not needed
- z/OS must be configured to use its existing layer-2 redundancy and availability functions
  - Configure at least two OSX ports to each VLAN
    - Establishing LAN groups where IP addresses move dynamically between the OSX ports in case one of them becomes unavailable
  - Assign VIPA addresses out of the same subnet as the IEDN VLAN
    - ARP processing will be used to control which z/OS LPAR in a Sysplex currently owns a specific Dynamic VIPA address
- The IEDN is based on 10 Gbit Ethernet, so there is lots of bandwidth from start
  - z/OS does not support link aggregation (z/VM virtual switch does)
  - For outbound bandwidth management, z/OS can be configured to use multipath where it will distribute outbound packets over all OSX ports that are configured to the same VLAN

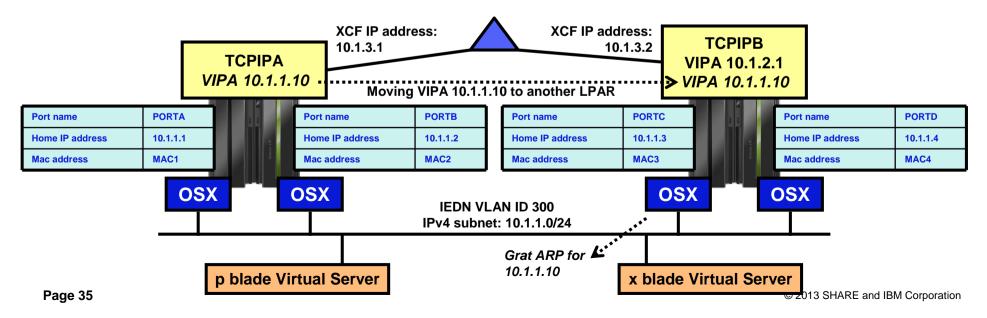

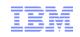

### zEnterprise IEDN without Hipersockets

.... Intra Ensemble Data Network with platform managed virtualization, isolation and access controls

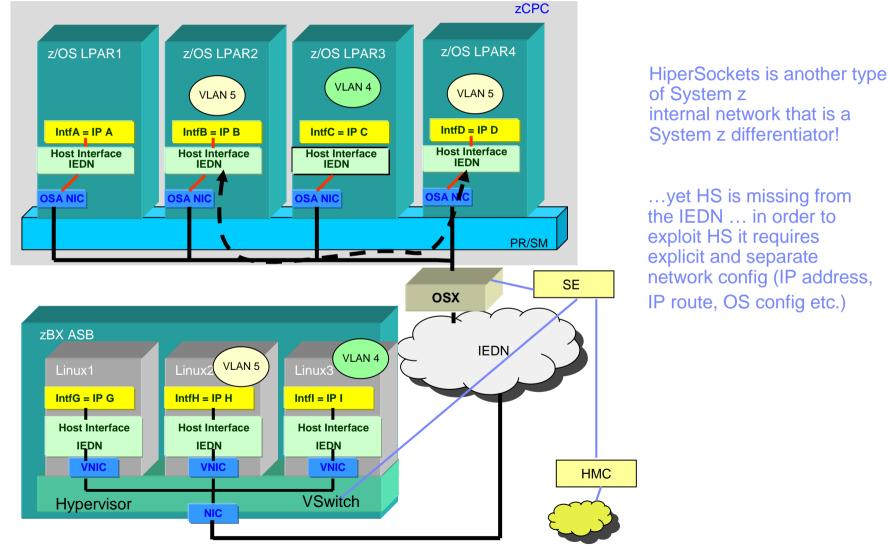

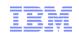

### IEDN enabled HiperSockets

.... Intra Ensemble Data Network with platform managed virtualization, isolation and access controls

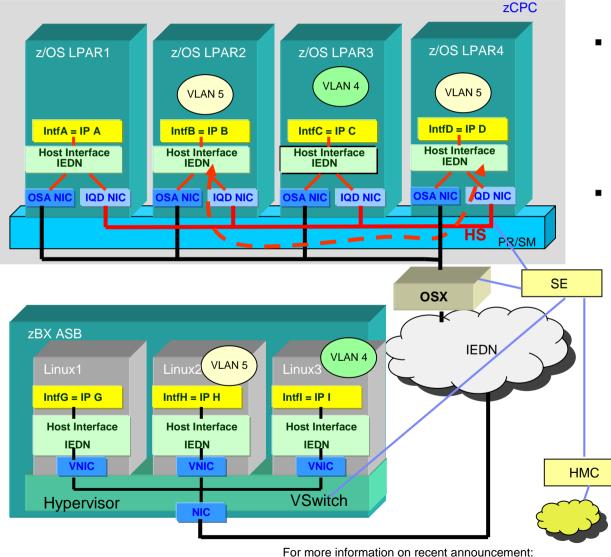

http://www-01.ibm.com/common/ssi/rep ca/6/897/ENUS112-026/ENUS112-026.PDF

- HiperSockets becomes part of the IEDN
  - -z/OS support in V1R13
  - -zVM support in zVM 6.2
  - –zEnterprise support required as well (see announcement)

#### In a transparent manner

- The virtual servers present a single IP address (their IEDN address) for both internal (HiperSockets) and external (IEDN) access
  - No IP topology changes or routing changes required
  - The optimal path is selected automatically without requiring unique routing configuration
- Also enables relocation of System z virtual servers across z CECs without reconfiguration
  - Same IP address used
  - Current HiperSockets IP topology is CEC specific
    - Moving to another CEC requires IP address and routing changes.

#### **Complete IEDN enabled HiperSockets solution**

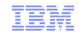

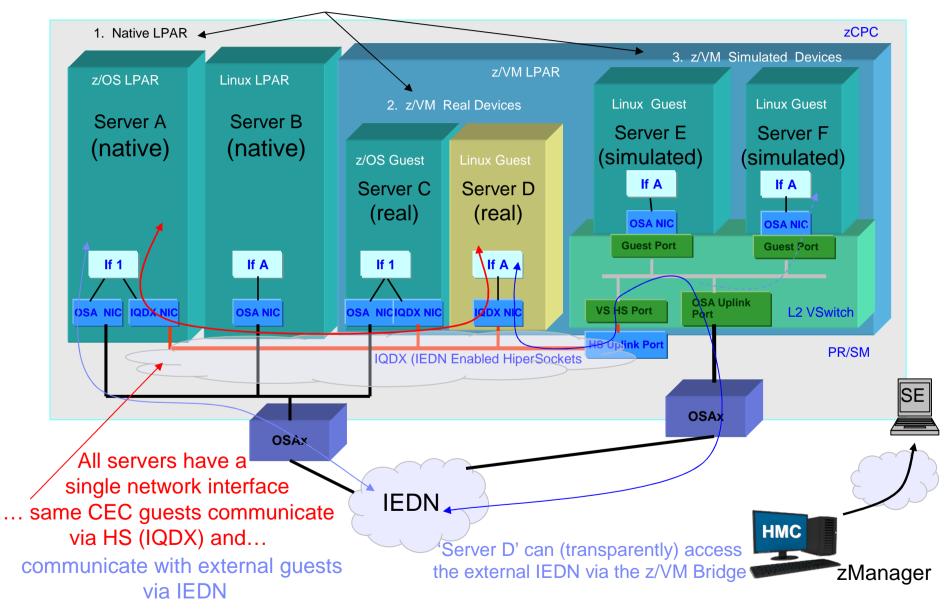

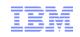

# System z/OS "Converged IQDX Link" - Concepts

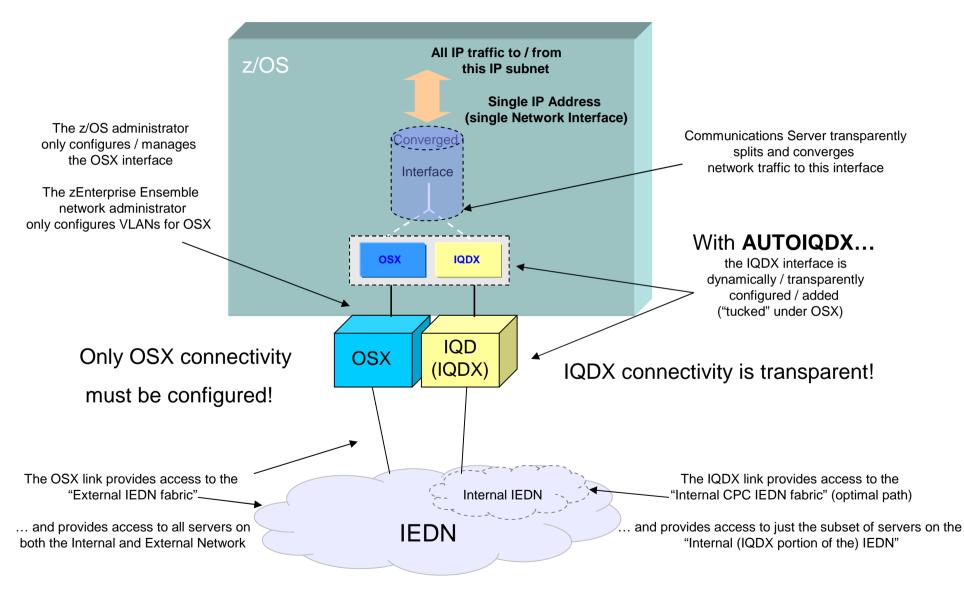

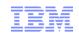

### Monitoring the IEDN – New feature

□ Monitor and collect metrics for network resources at the network interface level

- Virtual network interfaces (by vlan)between guest and the vSwitch
- Physical network interfaces- between the vSwitch and the physical NIC

□Aggregate metrics to the following levels:

- Virtual Server and appliance
- Virtual Switch (hypervisor level, including OSX)
- Virtual Network (across all platforms)

□Allows for viewing relationships

between the resource levels (ex: OSAx is contributing to virtual VLANx)

□ Monitoring is performed on all platforms (hypervisor) and collected a fixed intervals

- Metrics are:
  - Bytes sent/received, Packets sent/received
  - Packets dropped, packets discarded, etc..

Collect from System z, p, x and appliances
 Collected metrics are saved at the zManager:

- Current (time) metrics are cached
- Historical metrics are stored in a database (36 hrs worth)

□ Metrics are used by the Network Monitor's Dashboard and to the zManager External API

Conceptual View of IEDN

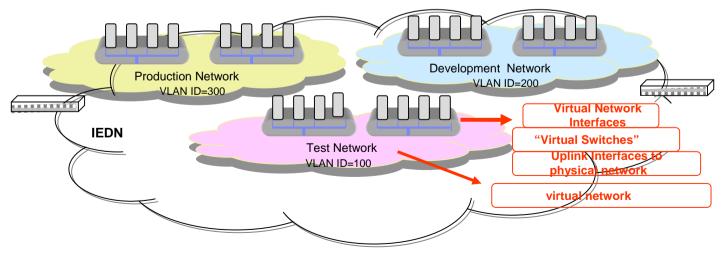

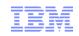

# Aggregated Virtual Network Performance

| HMCbeta: Network Monitors Dashboard 📃 🗌 🗌                                                         |                                                                                                    |  |
|---------------------------------------------------------------------------------------------------|----------------------------------------------------------------------------------------------------|--|
| Network Monitoring Task - BetaEnsemble                                                            |                                                                                                    |  |
| Report Interval: Last 1 minute (9/22/11 1:12:27 PM to current time) Modify                        |                                                                                                    |  |
| Virtual<br>Networks Interfaces Physical<br>Switches                                               |                                                                                                    |  |
| Networks: All <u>Modify</u>                                                                       | What is the Performance of my virtual networks?                                                                                    |  |
| View: <u>Virtual Switches</u>   <u>Virtual Networks</u><br>Virtual network metrics for all VLANs: | Goal: Quickly view utilization for all virtual networks<br>Ex: Production Network using 90%, Development 10%,<br>bandwidth of IEDN |  |
|                                                                                                   |                                                                                                    |  |
| Select ^ Name ^ IEDN Util ^ Bytes Transferred ^ VLAN                                              | ID ^                                                                                                    |  |
| Prod 90% 981 KB 13                                                                                |                                                                                                    |  |
| Dev 10% 98 KB 14                                                                                  |                                                                                                    |  |
| Page 1 of 1 Total: 1 Filtered: 1 Displayed: 1 Selected: 0                                         |                                                                                                    |  |
| Close Help                                                                                        |                                                                                                    |  |

# Summary - Exploiting the intraensemble data network

Once all hardware / physical installation and System z HCD configuration tasks are complete... then you are ready to exploit the IEDN:

#### Key concepts / reminders:

- 1. All network traffic on the IEDN must use an "authorized" VLAN ID!
- 2. The VLAN ID maps to a corresponding Virtual Network
- 3. All host images (Operating Systems) on all platforms within the Ensemble are represented as a Virtual Server

#### Key Unified Resource Manager network related tasks:

- 1. Virtual Network Configuration (at the HMC) consist of:
  - defining a virtual network (VLAN ID)
- 2. Virtual Server configuration:
  - Define each virtual server
  - Associate each virtual server with the proper Virtual network
- 3. Virtual Switch configuration (if applicable N/A to native LPs)

Finally - Operating System network configuration tasks (IP address, VLAN ID, etc.) remain within the OS – the OS VLAN ID must match the HMC VLAN ID configuration

Page 42

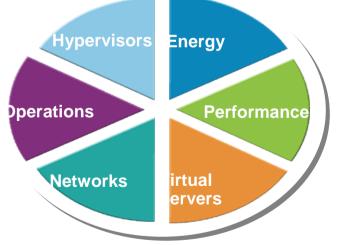

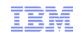

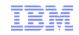

# zBX Top of Rack (TOR) Switch

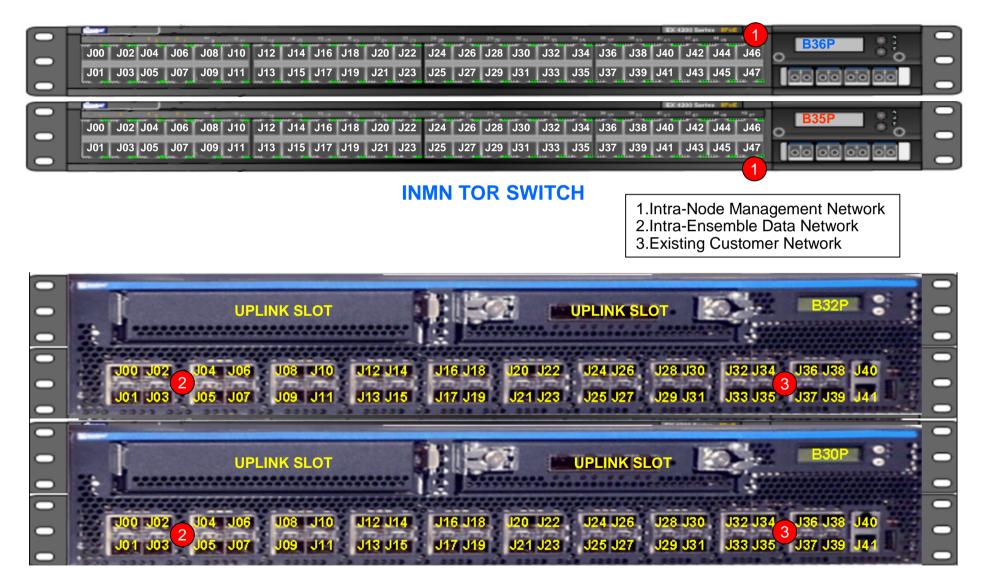

**IEDN TOR SWITCH** 

© 2013 SHARE and IBM Corporation

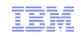

# References (White Papers, FAQs, Presentations)

- zEnterprise System Frequently Asked Questions (FAQs)
  - www.ibm.com/systems/z/faq
- zEnterprise Network Security White Paper (ZSW03167-USEN-00) and Other Resources
  - www.ibm.com/systems/z/resources (Select "Literature" Entries)
  - <u>http://www.ibm.com/common/ssi/cgi-bin/ssialias?infotype=SA&subtype=WH&appname=STGE\_ZS\_ZS\_USEN&htmlfid=ZSW03167USEN.PDF</u>
- zEnterprise Network Security Frequently Asked Questions:
  - http://www-03.ibm.com/support/techdocs/atsmastr.nsf/WebIndex/FQ130131
- IBM zEnterprise System Network Virtualization, Management, and Security (Parts 1 and 2: Overview and Detail)
  - http://www-03.ibm.com/support/techdocs/atsmastr.nsf/WebIndex/PRS4160
- IBM System z Hardware Management Console Security White Paper
  - Author Kurt Schroeder (<u>schroedk@us.ibm.com</u>), Sept. 2008
  - http://nascpok.pok.ibm.com/rsf/zHMCSecurityWhitepaper.pdf

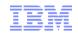

## References (Software and Security)

#### z/OS Ensemble Implementation

- z/OS Communications Server V1R12 SNA Network Implementation Guide (SC31-8777)
- z/OS Communications Server V1R12 SNA Network Definition Reference (SC31-8778)
- z/OS Communications Server V1R12 IP Configuration Guide (SC31-8775)

#### IPv6 Information

- IPv6 Network and Application Design Guide Version 1 Release 12 (SC31-8885)

#### z/VM Ensemble Implementation

- *z*/VM: CP Planning and Configuration (SC24-6083)
- Introducing the IBM Security Framework and IBM Security Blueprint to Realize Business-Driven Security; IBM RedGuide REDP-4528-00, July 2009

- www.redbooks.ibm.com

- Security on the IBM Mainframe, SG24-7803-00 Redbooks<sup>®</sup>, published 30 April 2010
  - www.redbooks.ibm.com
- Introduction to the New Mainframe: Security, SG24-6776-00 Redbooks, published 3 April 2007, last updated 26 April 2007

- www.redbooks.ibm.com

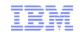

### **Questions? - Thank You !**

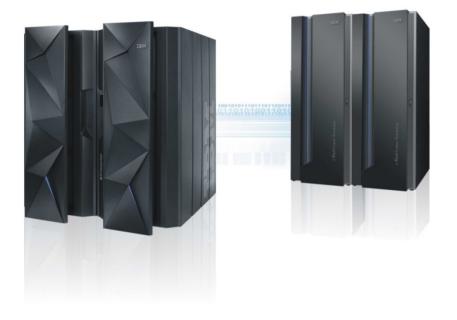

For more information on network security implications for the zEnterprise System see the following white paper:

ftp://public.dhe.ibm.com/common/ssi/ecm/en/zsw03167usen/ZSW03167USEN.PDF

# For more information

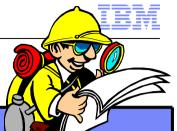

| URL                                                                                  | Content                                                                                                    |
|--------------------------------------------------------------------------------------|----------------------------------------------------------------------------------------------------|
| http://www.twitter.com/IBM_Commserver                                                | IBM z/OS Communications Server Twitter Feed                                                                                 |
| http://www.facebook.com/IBMCommserver facebook                                       | IBM z/OS Communications Server Facebook Page                                                                                |
| https://www.ibm.com/developerworks/mydeveloperworks/blogs/IBMCo<br>mmserver/?lang=en | IBM z/OS Communications Server Blog                                                                                         |
| http://www.ibm.com/systems/z/                                                        | IBM System z in general                                                                                                    |
| http://www.ibm.com/systems/z/hardware/networking/                                    | IBM Mainframe System z networking                                                                                           |
| http://www.ibm.com/software/network/commserver/                                      | IBM Software Communications Server products                                                                                 |
| http://www.ibm.com/software/network/commserver/zos/                                  | IBM z/OS Communications Server                                                                                              |
| http://www.redbooks.ibm.com                                                          | ITSO Redbooks                                                                                                    |
| http://www.ibm.com/software/network/commserver/zos/support/                          | IBM z/OS Communications Server technical Support – including TechNotes from service                                         |
| http://www.ibm.com/support/techdocs/atsmastr.nsf/Web/TechDocs                        | Technical support documentation from Washington<br>Systems Center (techdocs, flashes, presentations,<br>white papers, etc.) |
| http://www.rfc-editor.org/rfcsearch.html                                             | Request For Comments (RFC)                                                                                                  |
| http://www.ibm.com/systems/z/os/zos/bkserv/                                          | IBM z/OS Internet library – PDF files of all z/OS manuals including Communications Server                                   |
| http://www.ibm.com/developerworks/rfe/?PROD_ID=498                                   | RFE Community for z/OS Communications Server                                                                                |
| https://www.ibm.com/developerworks/rfe/execute?use_case=tutorials                    | RFE Community Tutorials                                                                                                    |

For pleasant reading ....

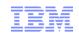

### Please fill out your session evaluation

- zEnterprise System Network Architecture and Virtualization Overview
- Session # 12858
- QR Code:

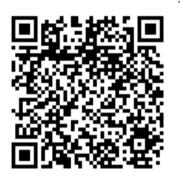

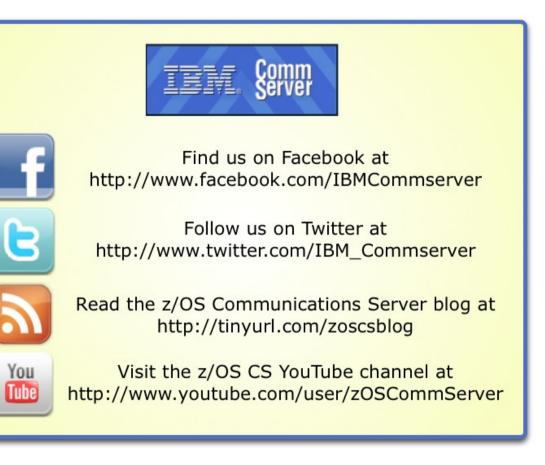